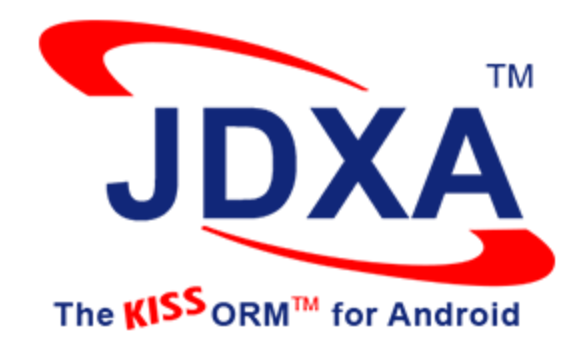

### **Drives the Complexity out of Database Integration on the Android Platform**

By **Damodar Periwal**

Founder

1999 S Bascom Avenue, Suite 700 Campbell, CA 95008, USA Phone: +1-408-282-3606 Email: dperiwal@softwaretree.com URL: [http://www.softwaretree.com](http://www.softwaretree.com/)

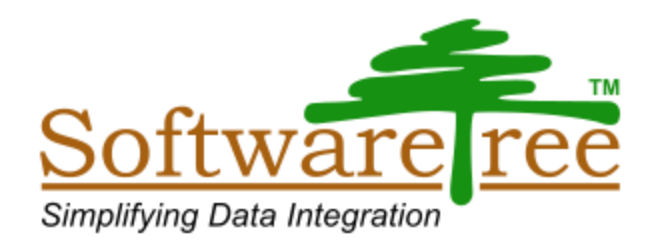

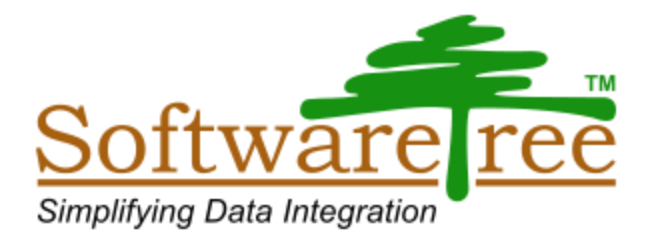

- Data integration software company specializing in **Object Relational Mapping (ORM)** technology
- **JDX, the core ORM technology, simplifies integration of Java** programs with relational databases by eliminating endless lines of SQL code
- **JDX ORM** is powerful, practical, and patented
- JDX ORM has been adapted for the .NET and Android Platforms

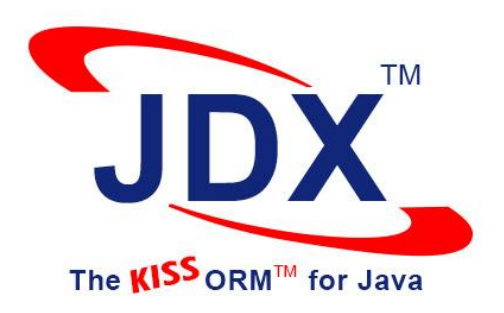

- **JDX** helps achieve significant reductions in overall time, risk and cost associated with Java/Database programming
- Released in 1998
- Customers include British Telecom, Xerox, Los Alamos National Labs, Electronic Arts, Darden Business School, and UAB Hospital System

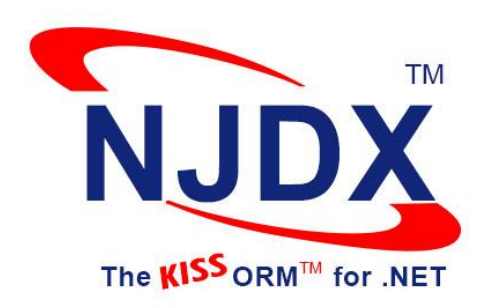

- **NJDX** helps achieve significant reductions in overall time, risk and cost associated with .NET/Database programming
- Released in 2005
- NJDX has been tightly integrated with Visual Studio .NET and can be used with any CLR-based language including C# and VB.NET

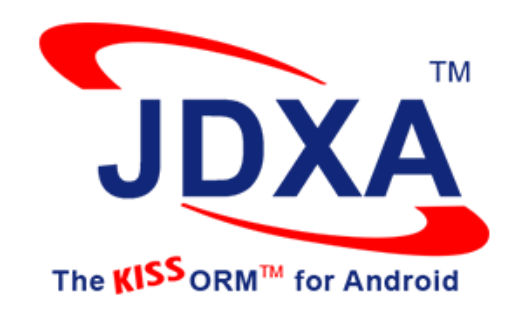

- JDXA is a simple yet powerful, flexible, and lightweight ORM product for the Android platform
- **JDXA helps achieve significant reductions in overall time, risk and** cost associated with Android/SQLite programming
- Released in 2015
- Comes with many Android platform-specific utility classes to facilitate the easy and speedy development of mobile apps

## Testimonials for our ORM products

- *I'm more impressed with the power and depth of your software every day. -* Dr. Dave Forslund, Deputy Director, Los Alamos National Laboratory
- *I have evaluated JDXA ORM for Android and am very impressed by the product's powerful features, performance, and simplicity. -* Surojit Pakira, a senior Android application developer
- *JDXA is one of the easiest Android ORM frameworks I have worked with so far. I was up and running with JDXA in literally a few minutes. It's really simple to use and understand. If you are looking for a simple, yet powerful ORM framework that can significantly accelerate your Android app development process, choose JDXA. -* Lakitha Samarasinghe, Mobile Tech Lead, Fidenz

## More Testimonials

- *JDX simplified the rapid evolution of our application design by easily facilitating the mapping and database schema changes. JDX has met our performance expectations very well –* Greg Ball Director, Darden Information **Services**
- *The reverse-engineering capabilities of JDX really set it apart from the others -* Kevin Leitch, Java System Architect
- *We've tried Oracle but couldn't achieve what we've achieved with JDX -* Chee-Beng Chay, Director, PalmWindow, Singapore
- *I did not encounter any modeling or query requirements in our complex application for which JDX did not have a solution -* Richard Brewster, News **Corporation**

## **Role of ORM in Application Architecture**

- **Common Application Design and Usage Pattern**
	- Object-Oriented (OO) Programs using RDBMS as persistence storage for business (domain) objects

#### **Business (Domain) Object Examples**

- *A Twitter App:* User, Tweet, ReTweet
- *A Fitness App:* User, WhatToTrack, TrackedInfo, FitnessGoal, VitalReadingsLog
- *A ToDo App:* User, Task, TodoList, Location, TaskDisposition
- *A Travel Journal App:* User, Location, Attractions, Restaurants, ActivityLog

## **An Example Business Domain Object Model**

Source:<http://examples.javacodegeeks.com/android/core/database/android-database-example>/

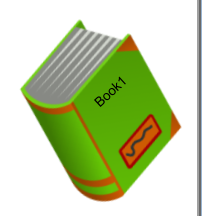

package com.javacodegeeks.androiddatabaseexample;

public class Book {

private int id; private String title; private String author;

```
public Book() {}
```
public Book(String title, String author) { super(); this.title  $=$  title; this.author  $=$  author; }

public int getId() { return id; }

### **Android Database Access Code Without ORM**

Source:<http://examples.javacodegeeks.com/android/core/database/android-database-example>/

```
// SQL statement to create book table
           String CREATE_BOOK_TABLE = "CREATE TABLE books ( " + "id 
INTEGER PRIMARY KEY AUTOINCREMENT, " + "title TEXT, " + "author TEXT )";
           db.execSQL(CREATE_BOOK_TABLE);
      }
      @Override
     public void onUpgrade(SQLiteDatabase db, int oldVersion, int newVersion) {
           // drop books table if already exists
           db.execSQL("DROP TABLE IF EXISTS books");
           this.onCreate(db);
      }
     public void createBook(Book book) {
           // get reference of the BookDB database
           SQLiteDatabase db = this.getWritableDatabase();
           // make values to be inserted
           ContentValues values = new ContentValues();
                                                                                            \overline{\phantom{a}}values. \mathcal{D}_1 the contract of \mathcal{D}_2 is the contract of \mathcal{D}_3
```
## **Role of ORM in Application Architecture …**

#### **F** The Problems

- Difficult to bridge the object-relational paradigm (impedance mismatch)
- Significant pieces of complex code being repeatedly developed
- **Tedious, error-prone, and time-consuming exercise**
- **High cost of development and maintenance**

#### ■ Best Practice Design Pattern

- Persistence framework based on ORM functionality
- Eliminate complex, non-intuitive and error-prone JDBC/SQL code
- Good isolation of persistence layer eliminates bigger problems

#### **Android Database Access Code With JDXA ORM**

JDXA ORM spec

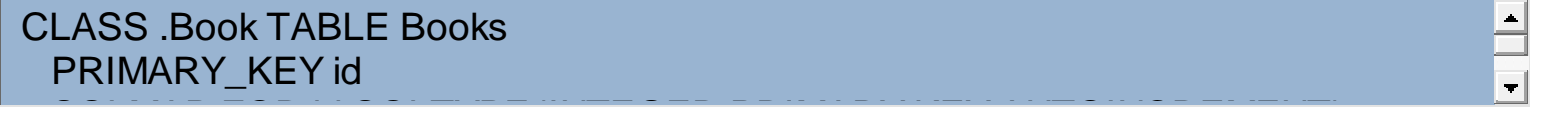

Database Access Code with JDXA ORM

```
public void createBook(Book book) throws Exception {
                                                                                         \blacksquarejdxHelper.insert(book, true);
}
public Book readBook(int id) throws Exception {
      return (Book) jdxHelper.getObjectById(bookClassName, "id=" + id, false,
                  null);
}
public List getAllBooks() throws Exception {
      return jdxHelper.getObjects(bookClassName, null);
}
public void updateBook(Book book) throws Exception {
      jdxHelper.update(book, true);
                                                                                         \blacksquare}
```
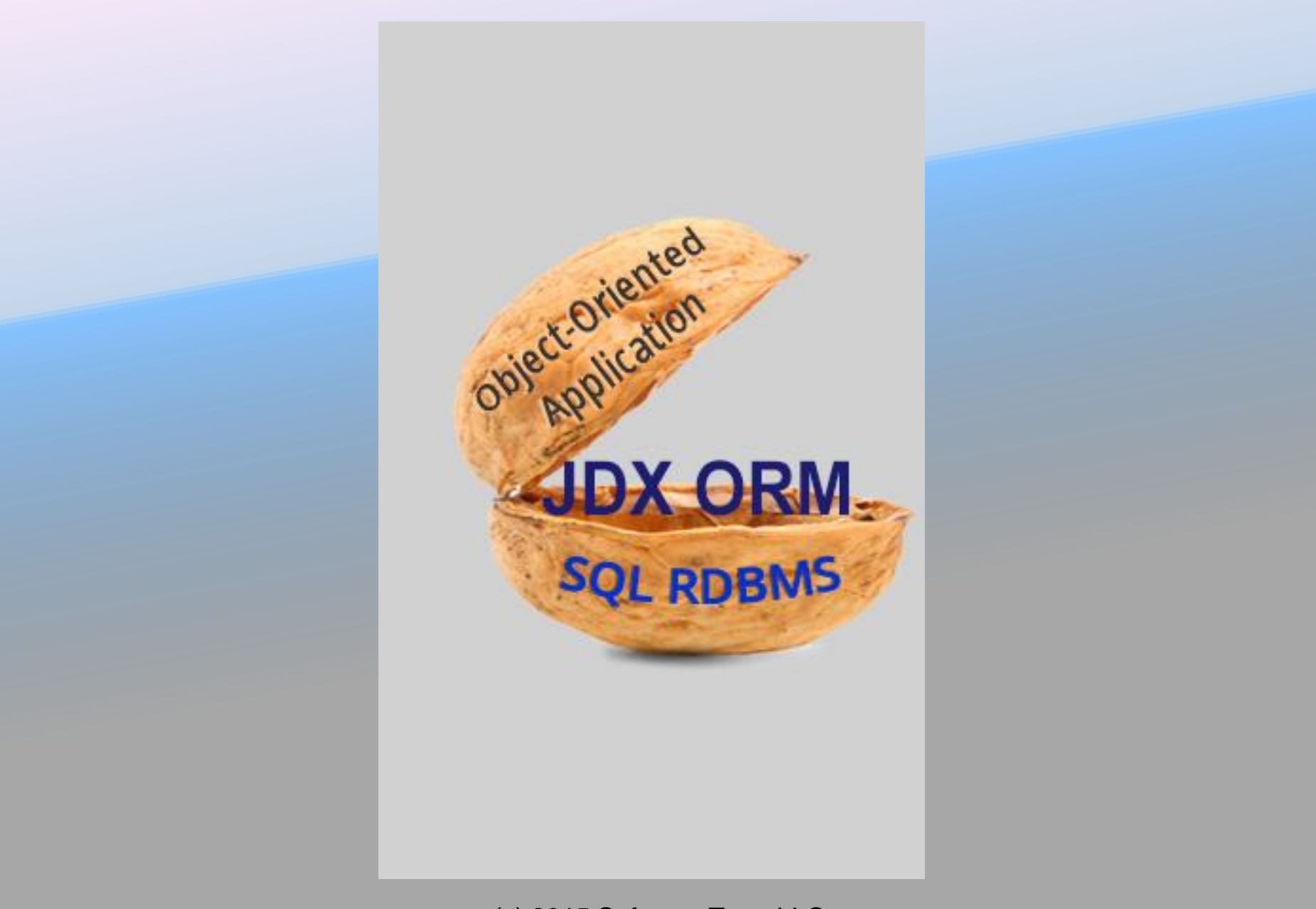

## *KISS* **Principle**

- Keep It Simple, Stupid
- Keep It Simple, Silly
- Keep It Short and Simple
- Keep It Small and Simple
- Keep It Simple and Straightforward

Most systems work best if they are kept simple rather than made complicated

## **What are the** *KISS* **Principles for ORM?**

### **#1**

## Solve the most important problem (object relational impedance mismatch) in the simplest possible way

**The ORM product focuses on the most important problem and solves it efficiently**

### **#2**

## Don't make the solution more complex than the original problem

**Rather than becoming a development headache, the ORM improves developer productivity**

### **#3**

## Be completely non-intrusive to the object model

#### **A clean object model helps in easier implementation and smoother evolution of business logic**

### **#4**

## Give full flexibility in object modeling

#### **Adherence to a true domain model helps in better design and integration of the application**

### **#5**

## Make it easy to define, modify, comprehend, and share the mapping specification

**The ORM system is easy to understand, use, and manage**

### **#6**

## Avoid source code generation for data access

**Creates a simpler, cleaner, and more dynamic solution**

## **#7**

## Keep the mapping engine as much stateless as possible

#### **The mapping engine remains simple and focused without creating unnecessary runtime overhead**

### **#8**

## No mind reading

**The mapping engine does not cause data corruption. The user remains firmly in control. The usage of an ORM engine is simple and straightforward.** 

### **#9**

## Avoid creating a new query language

**Fast learning curve. Easy-to-understand programs. Avoiding the overhead related to query parsing and compilation speeds up internal implementation.**

## **#10**

### Stick to 90/90 rule about product features

**A practical product that is easy-to-understand and use. Implementation is not overloaded with unnecessary or rarely-used features.** 

## *Simplicity is the ultimate sophistication*

**Leonardo da Vinci** 

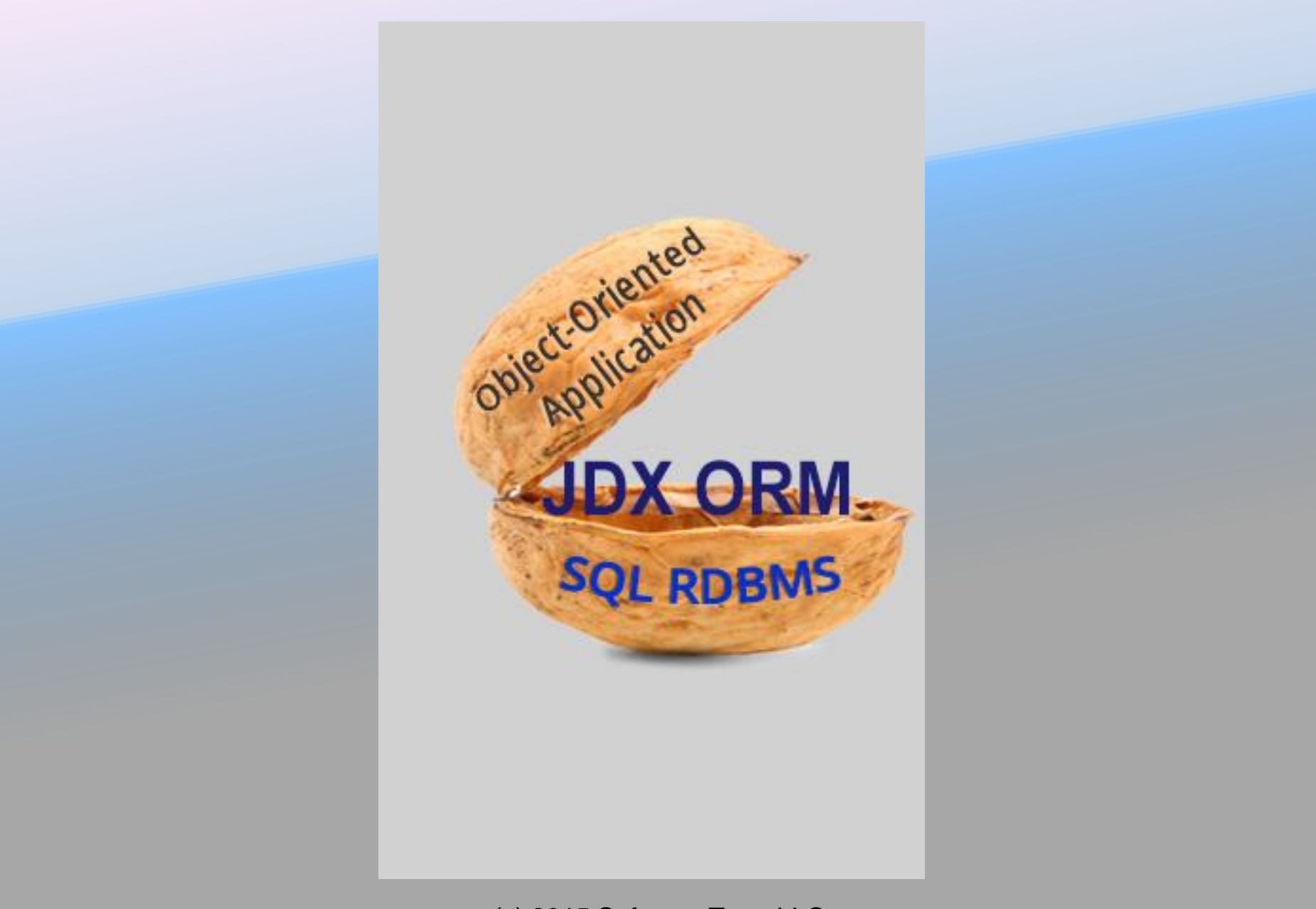

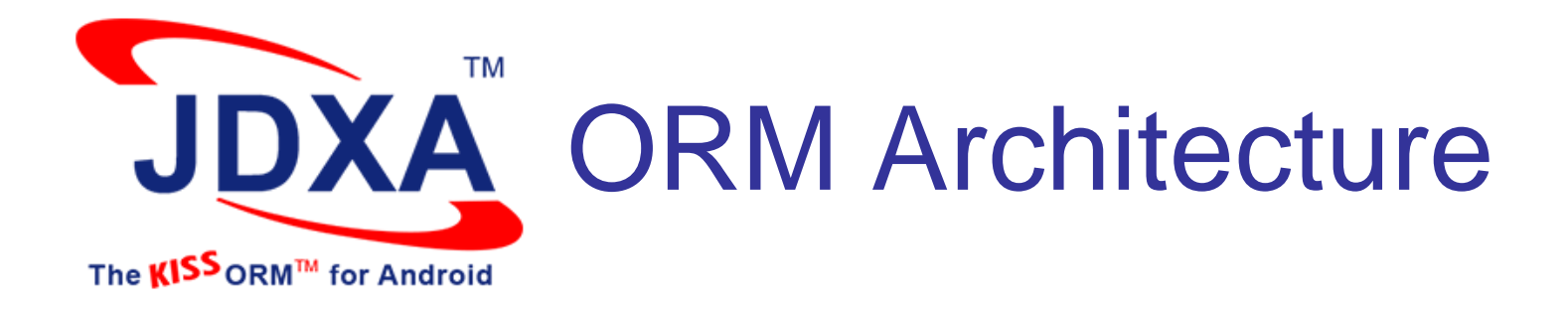

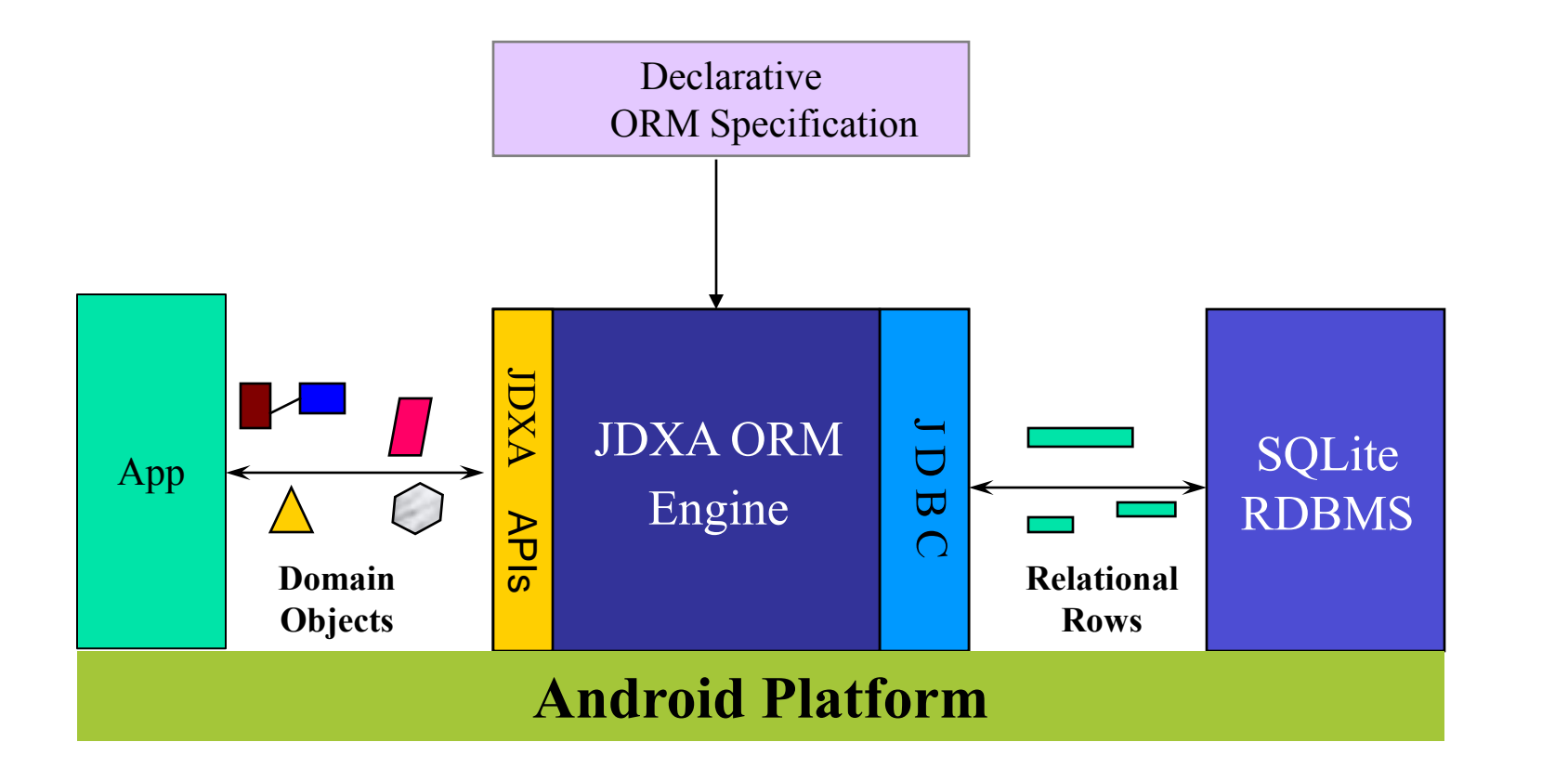

## **There are just 3 simple steps to use JDXA ORM**

1. Define domain object model (Java classes)

2. Define a declarative ORM specification textually

3. Develop apps using intuitive and powerful JDXA APIs

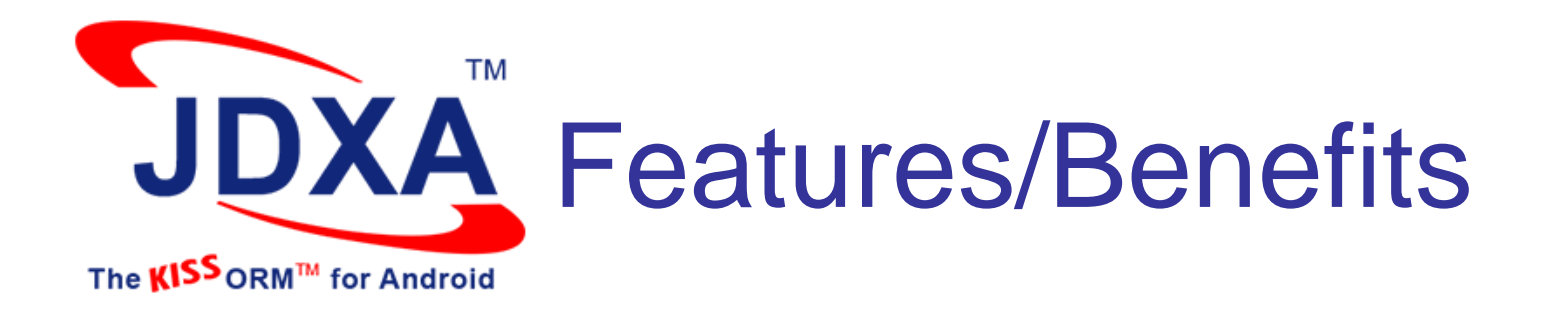

- **Declarative mapping specification based on a simple grammar** 
	- Benefit: Mapping is easy to define, generate, modify & comprehend
- **Provides simple, non-intrusive, and dynamic programming model** 
	- Benefit: Increased developer productivity
- **Handles complex object structures and class-hierarchies** 
	- Benefit: Greater flexibility working with objects
- **Powerful query facilities including object-streaming, named queries,** and object caching
	- Benefit: More flexible, sophisticated, and faster apps

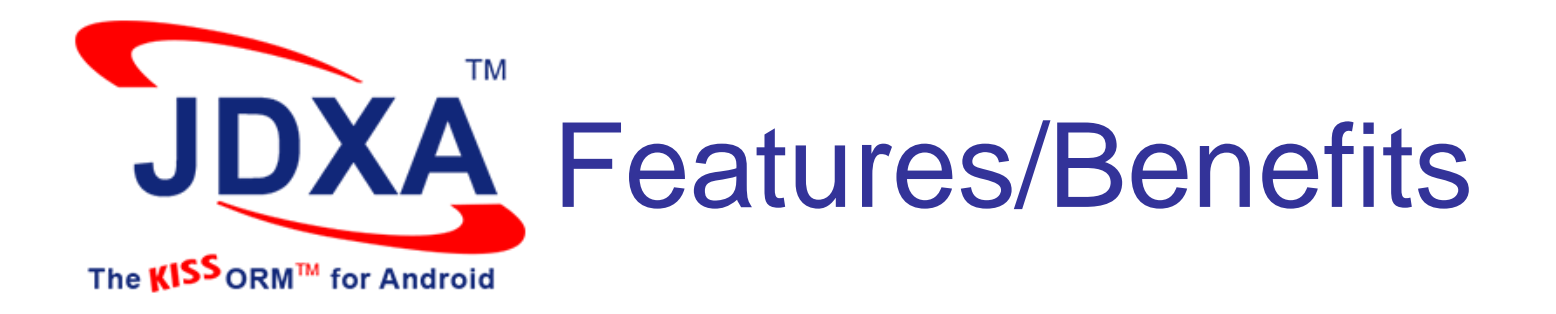

- Supports POJO (Plain Old Java Objects) friendly non-intrusive programming model which does not require you to change your Java classes in any way
	- **Benefits:** 
		- No need to subclass your domain classes from any base class
		- No need to clutter your source code with annotations
		- No source code generation (No need for DAO classes)
		- No pre-processing or post-processing of your code
		- Clean architecture improves developer productivity and code maintainability

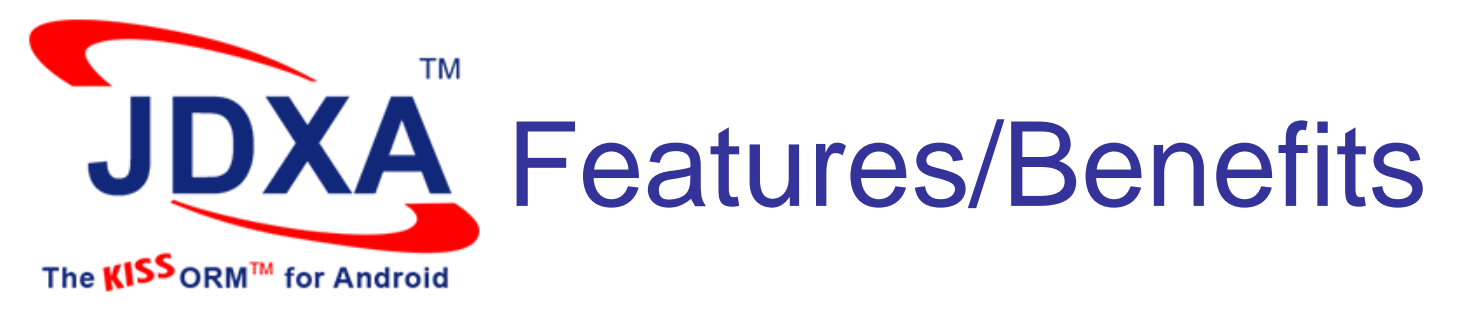

### **Object Modeling Flexibility**

Class Hierarchies One-to-One Relationships Implicit Attributes Persistence By Reachability

One-to-Many Relationships Many-to-Many Relationships BYVALUE Relationships BYREFERENCE relationships

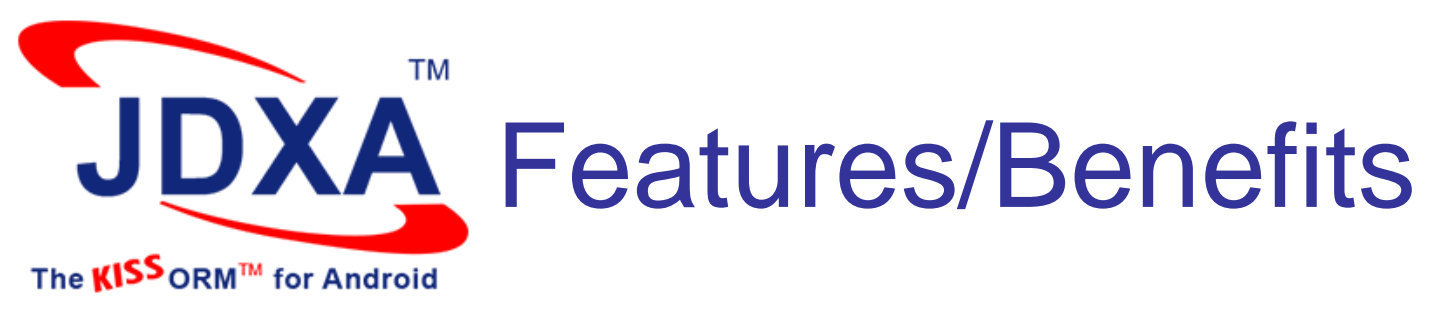

### **Query Flexibility**

Shallow Query **Deep Query** Directed Query **Lazy Fetches** Named Query **Positional Query** Aggregate Query Streaming Query Asynchronous Query Polymorphic Query Query by Identity **Path Expressions** 

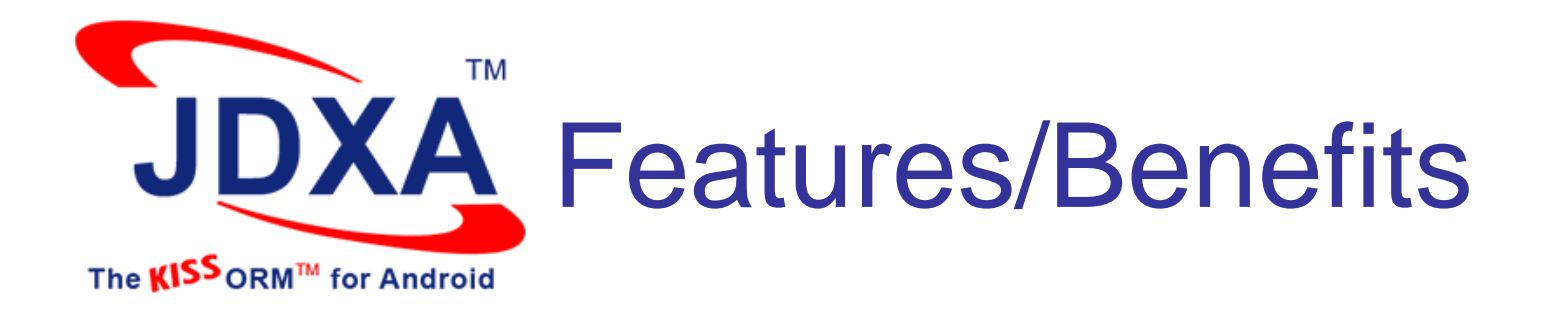

- **Android specific utility classes for** 
	- o Schema creation/population
	- o ListActivity
	- o Asynchronous queries
	- o Streaming objects
	- o Sequence generators
	- o Object graph display
	- $\circ$  JDXHelper a useful façade over the core ORM methods
	- **Benefit: Create flexible apps quickly**
- **Support for persistence of JSON objects** 
	- Benefit: Easily create apps utilizing web services
- **Extensive documentation and many working examples** 
	- Benefit: Easy-to-learn and easy-to-use

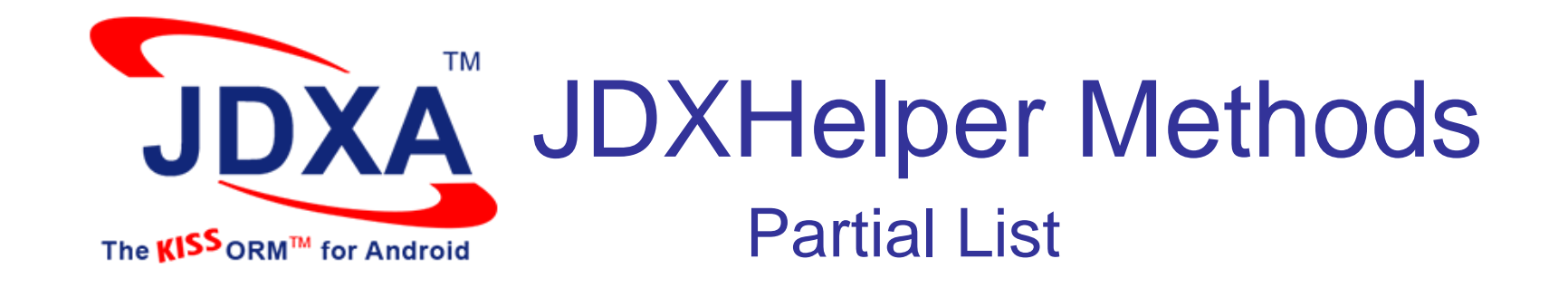

**public** List getObjects(String className, String predicate)

**public** List getObjects(String className, String predicate, **long** maxObjects, **boolean** deep, List details)

> Could be a list of objects

**public** Object getObjectById(String className, String primaryKeyPredicate, **boolean** deep, List details)

**public void** insert(Object object, **boolean** deep)

**public void** update(Object object, **boolean** deep)

**public void** delete(Object object, **boolean** deep)

**public void** delete2(String className, String predicate)

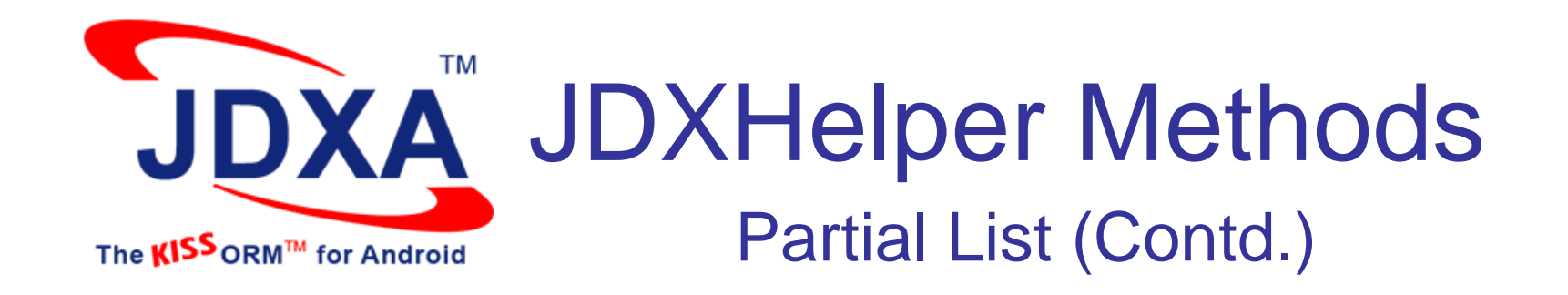

**public int** getObjectCount(String className, String attribName, String predicate)

**public synchronized long** getNextSeq(String seqName, **long** increment)

**public long** SQLStatement(String statement, **long** statementFlags)

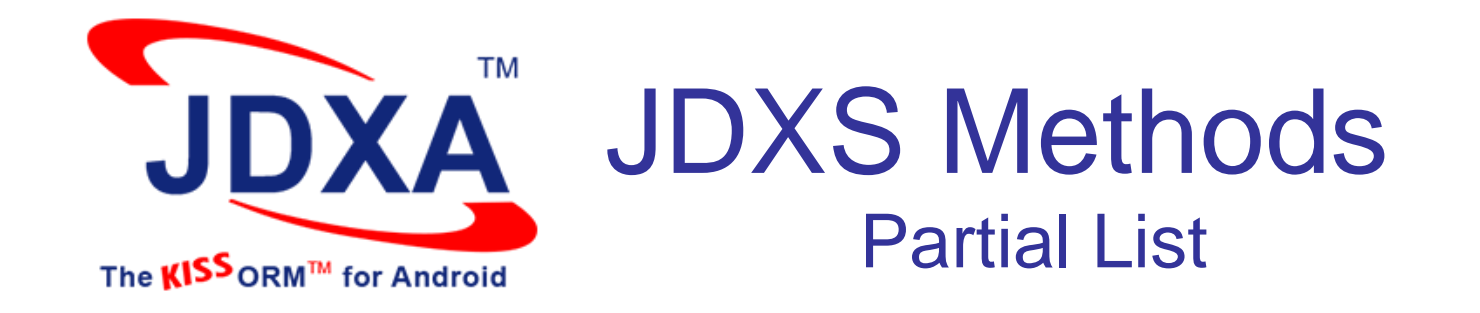

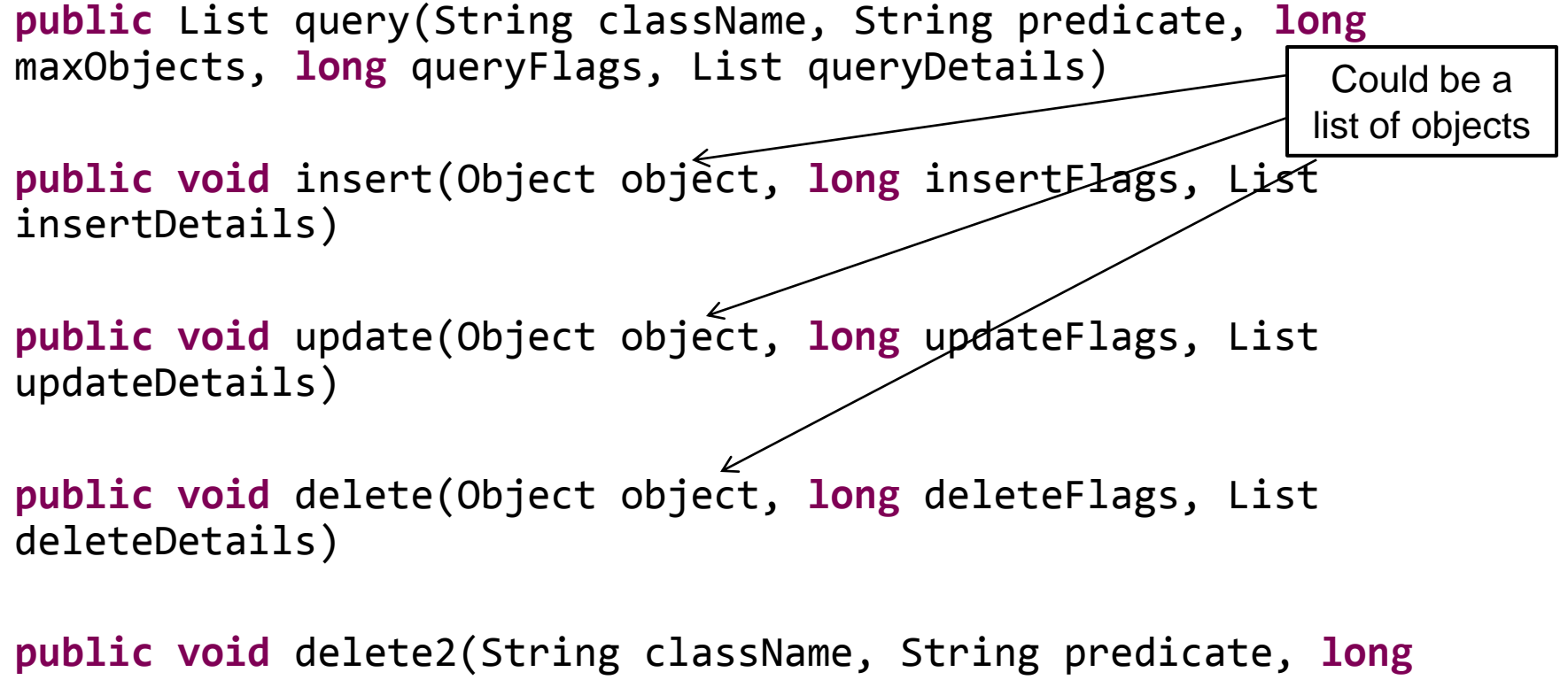

deleteFlags)

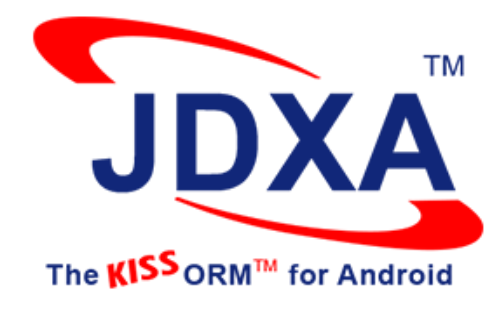

# *Code Snippets*

Activity extends Public void Public void onCreate(Bundle's Super.onCreate(Bundle'sa We setContentView(R.layout.ac) public void onClick(View view) Thtent<sup>werview</sup>new <sub>Tient(new C</sup></sub>

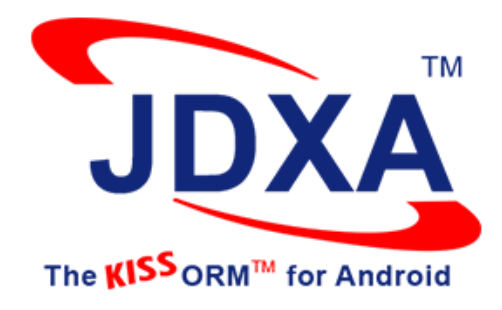

#### There are just 3 simple steps to use JDX for Android:

**(JDXA):**

1. Define domain object model (Java classes)

2. Define a declarative ORM specification textually

3. Develop apps using intuitive and powerful JDX APIs

Now let's see some code snippets

## One-to-One Relationship

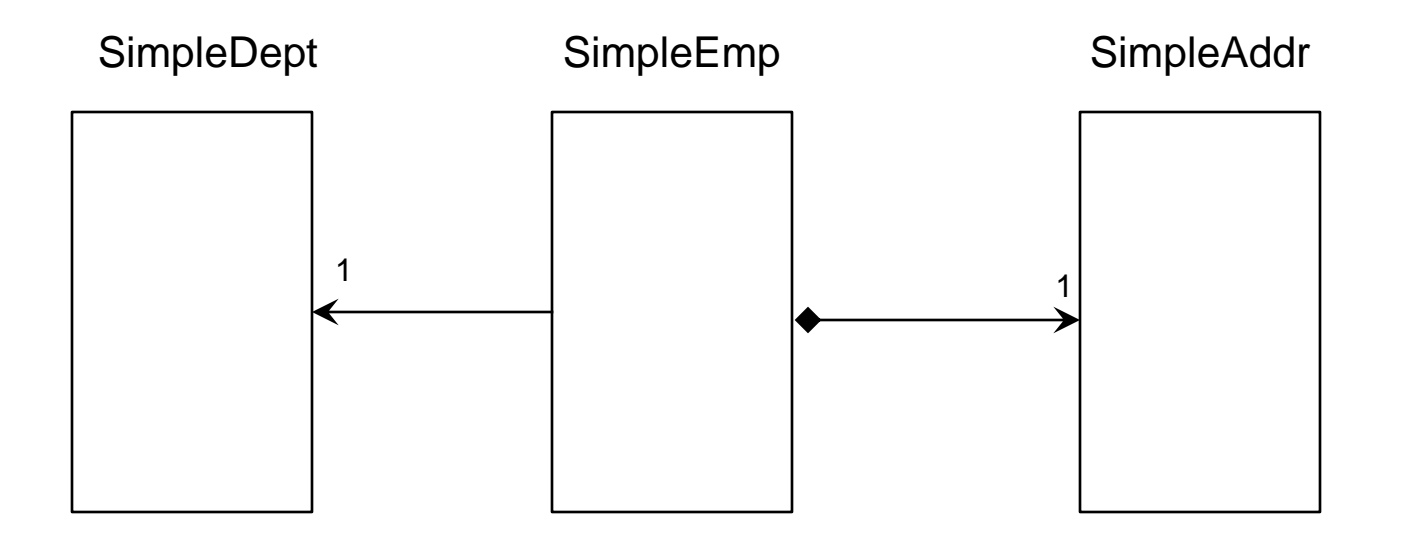

An employee works in a department (BYREFERENCE Relationship) An employee has an address (BYVALUE Relationship)

## One-to-Many Relationship

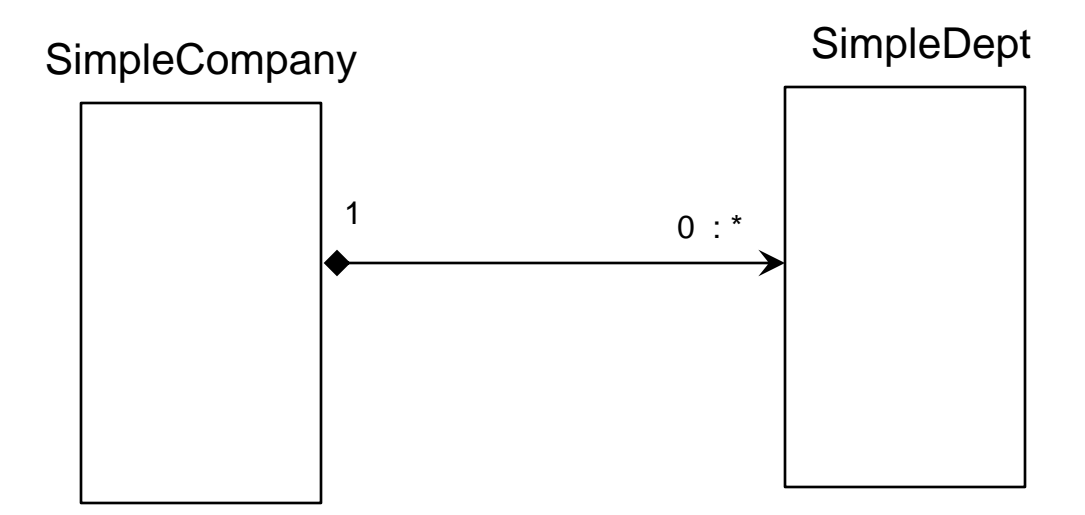

A company has many departments (BYVALUE Relationship)

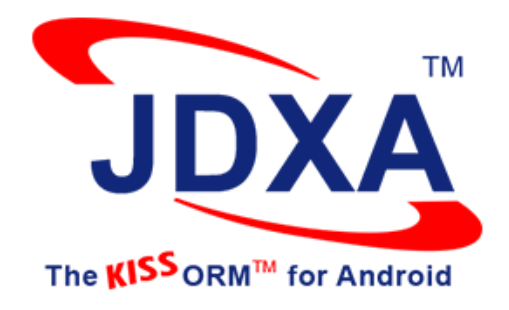

## **Online Code Snippets**

JDXA ORM code snippets provided for many different object modeling and usage pattern at the following url

**<http://www.softwaretree.com/v1/products/jdxa/code-snippets.html>**

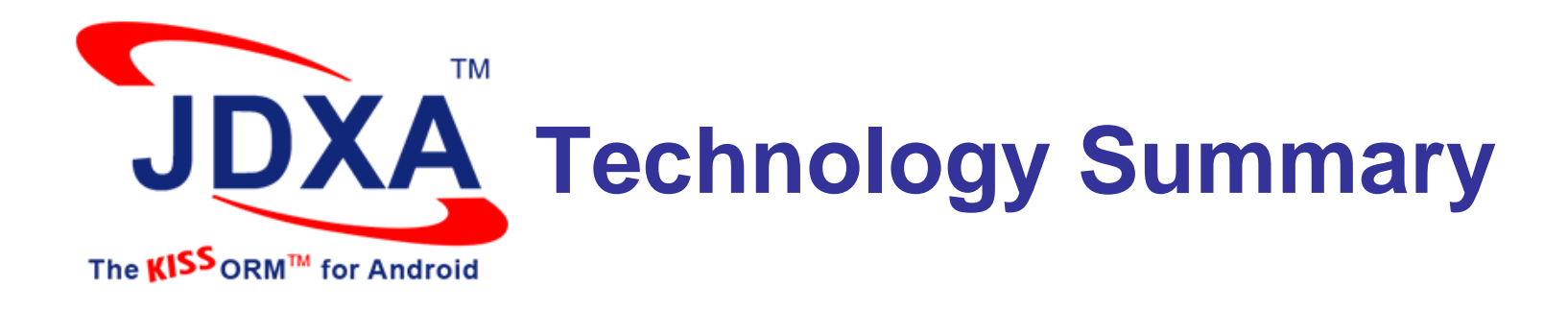

- A simple and flexible ORM framework is a fundamental need for present and future application architectures to access SQL relational databases like SQLite
- **JDXA ORM is simple, flexible, non-intrusive, and lightweight**
- **JDXA provides a powerful set of practical ORM features**
- JDXA improves developer productivity by maximizing code reuse, maintainability, and reliability
- JDXA helps achieve significant reductions in overall time, risk, and cost associated with Android app development

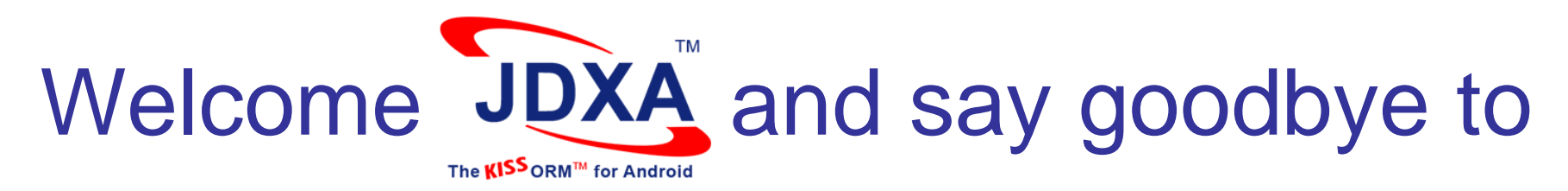

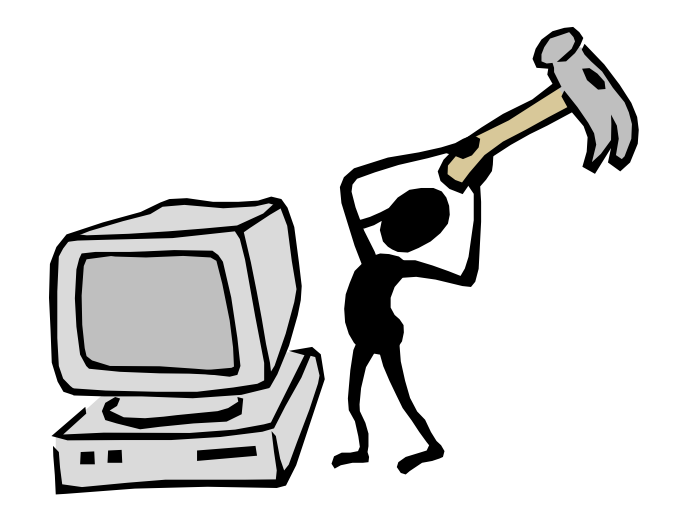

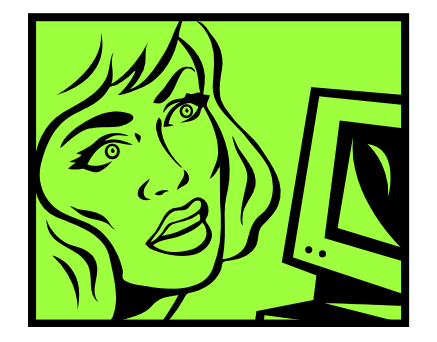

**Mr. Code Struggle**

#### **Ms. Project Delay**

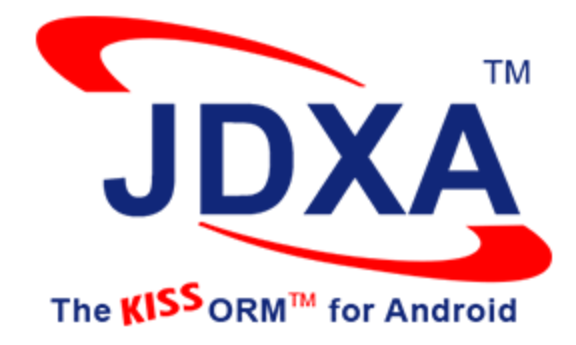

## **Questions?**

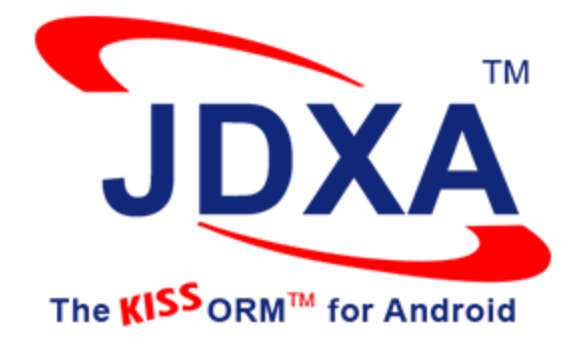

# Thank You!

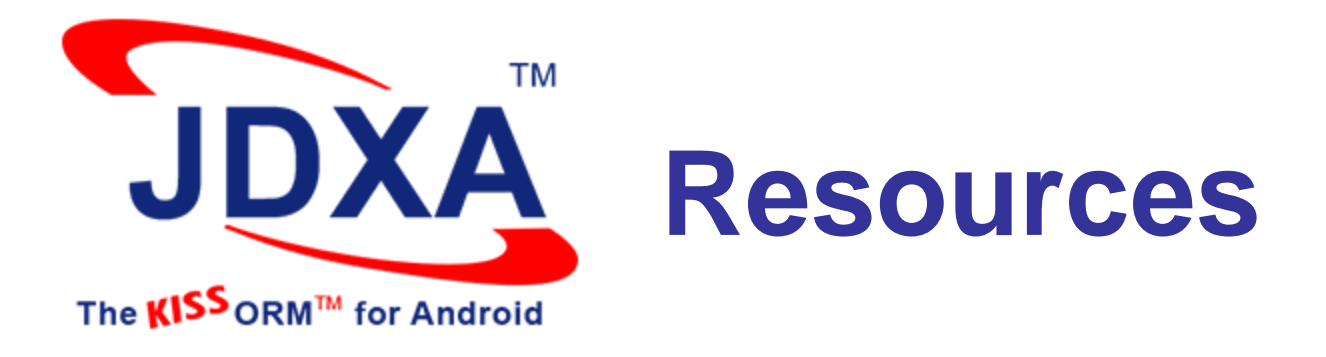

# **Software Tree Website**

### [http://www.softwaretree.com](http://www.softwaretree.com/)

**More Information on JDXA**

**Free 30-day Trial Download**

**White paper: KISS Principles for ORM**

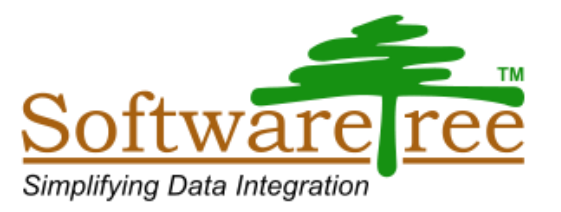

## Additional Slides

## JDXA Tutorials

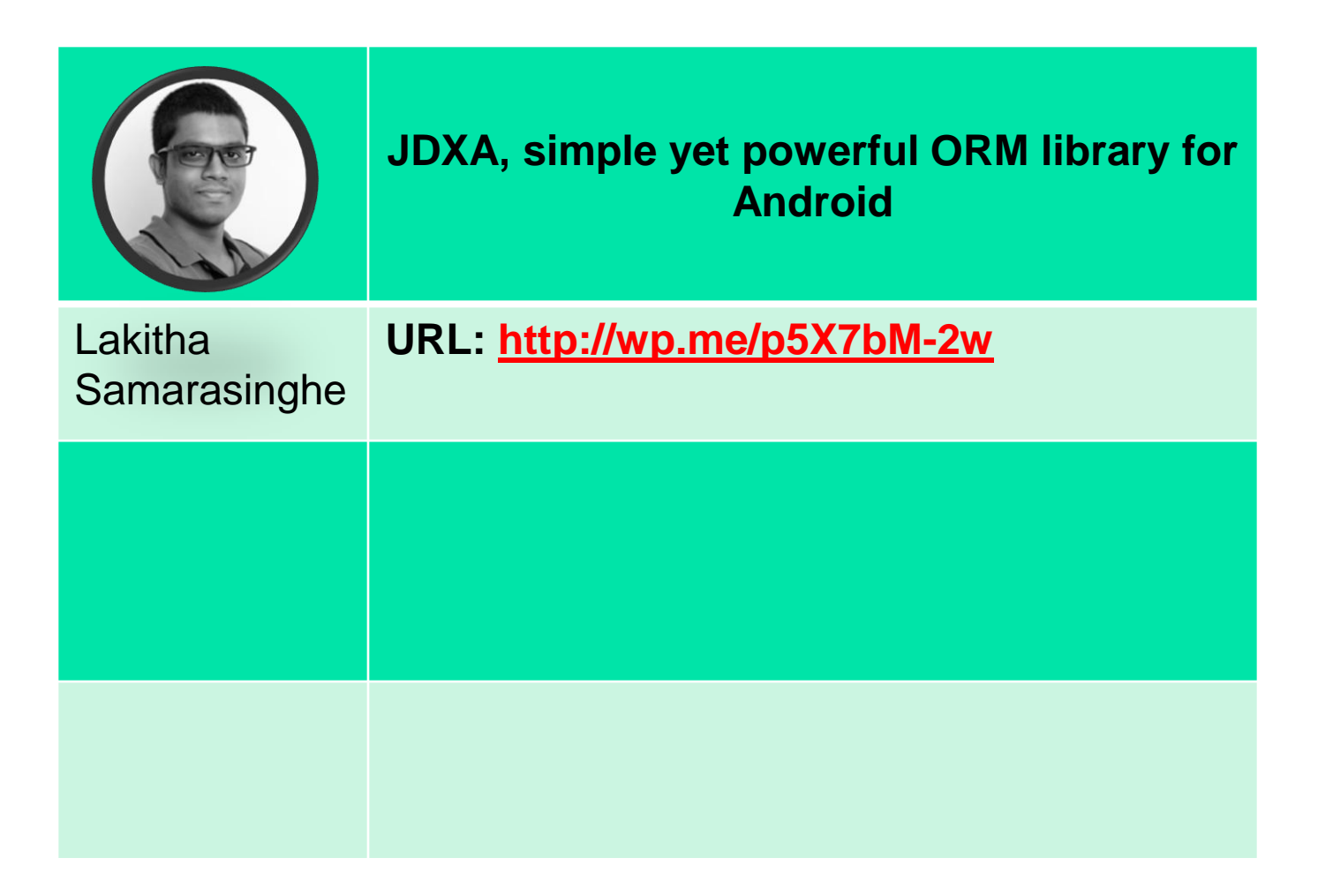

- Solve the most important problem (object relational impedance mismatch) in the simplest possible way
- Don't make the solution more complex than the original problem
- Be completely non-intrusive to the object model
- **Give full flexibility in object modeling**
- **Make it easy to define, modify, comprehend, and share ORM** specification
- **Avoid source code generation for data access**
- Keep the mapping engine as much stateless as possible
- No mind reading
- **Avoid creating a new query language**
- **Expose small number of simple and consistent APIs.**

**More ….**

- Absorb database-specific dependencies in the internal implementation.
- **Provide simple and intuitive pass-thru mechanisms for accessing** databases directly.
- **Optimize data access logic automatically.**
- Stick to 90/90 rule about product features.
- Keep the internal implementation simple, extensible, and efficient.
- **Offer intuitive tools to deal with object models, database schema, and** the mapping.
- **Provide a straightforward installer, lucid documentation, and** readymade examples.

## More Testimonials

- *We could not have finished our project in time without JDX -* Paul Quirk, PMSC, Australia
- *JDX is a top-tier OR-Mapping technology. Simple definition of the mapping in the text form is very innovative, powerful and interesting -* Lubos Hartman, Software Architect for J2EE, Unicorn, Czech Republic
- *We are very impressed with JDX. In building a large-scale Java application, the object-oriented access to DBMS, eliminating the need of SQL code, is extremely important -* Alex Elkin, VP of Engineering, IntelliFrame **Corporation**
- **Personally I find JDX to be the best among all that is existing out there. I** *have already evaluated it on the local system and its performance is excellent -* Niranjan Joshi, Java Consultant

## More Testimonials

**I** wish we had known about JDX before getting too deep into our own *home-grown mess of the complex object-relational mapping code -* Name withheld